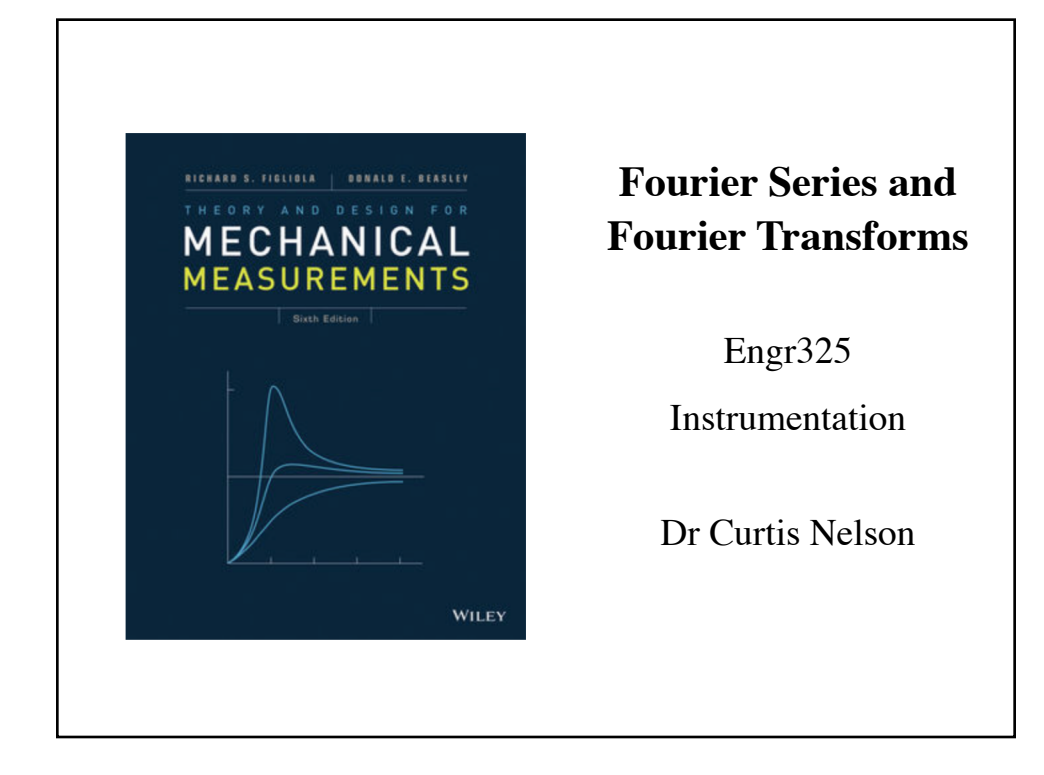

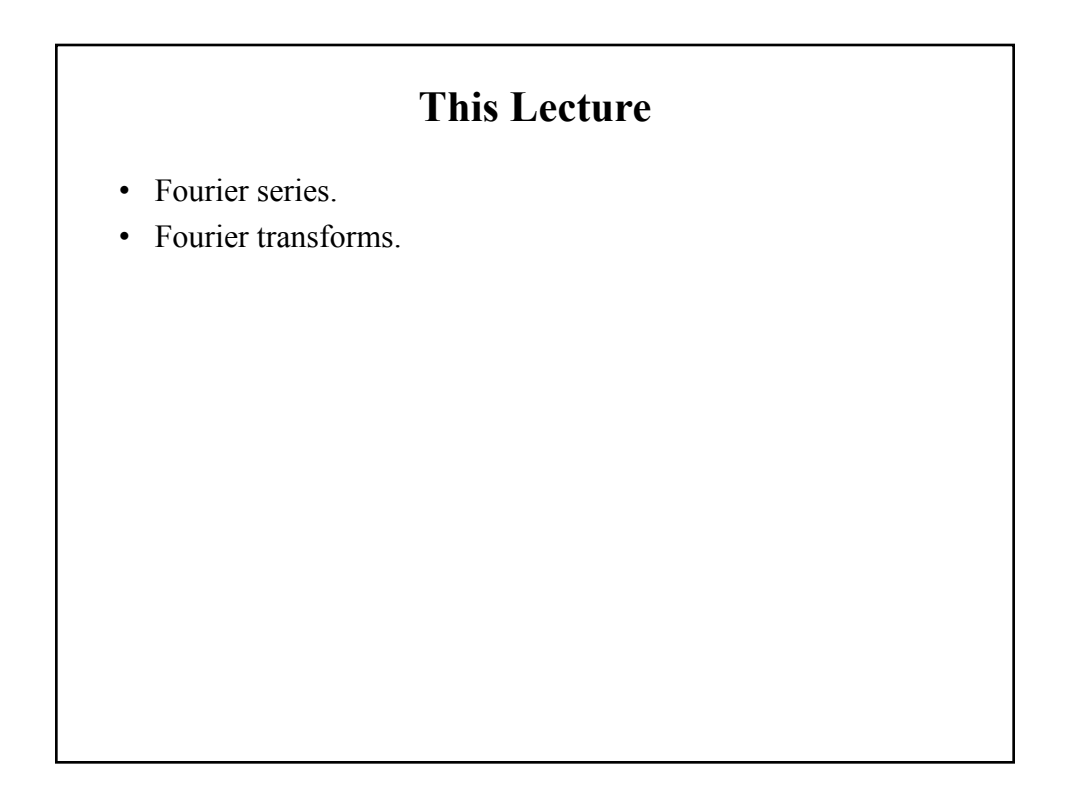

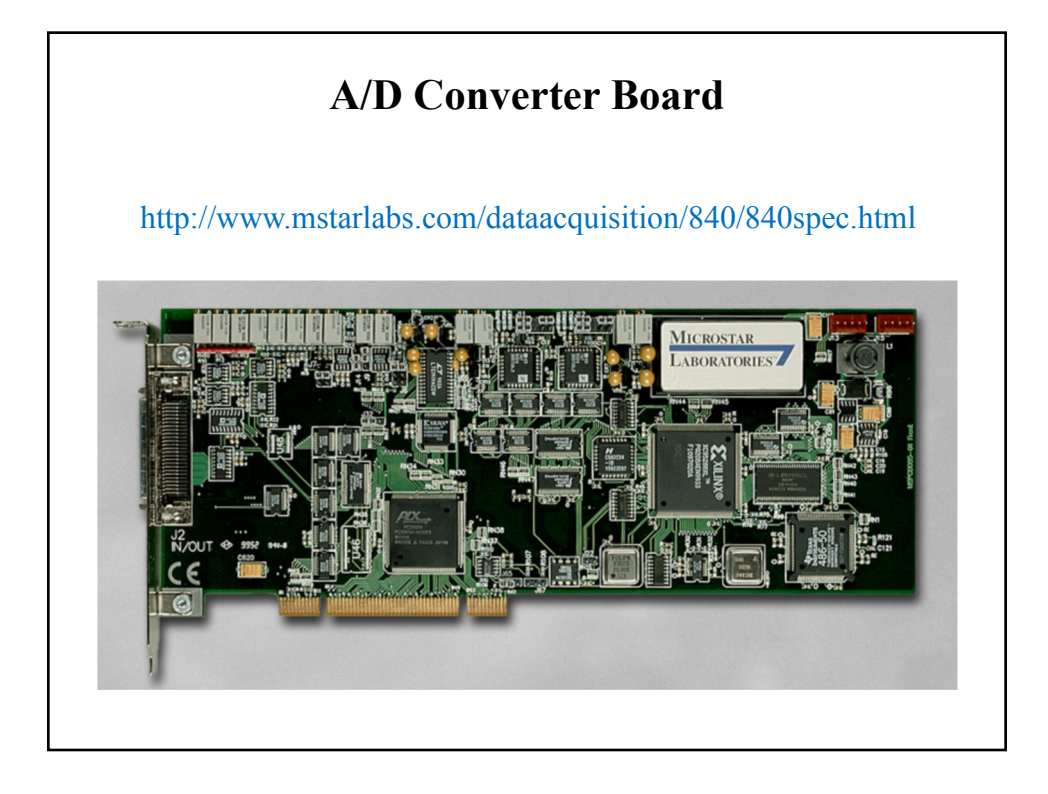

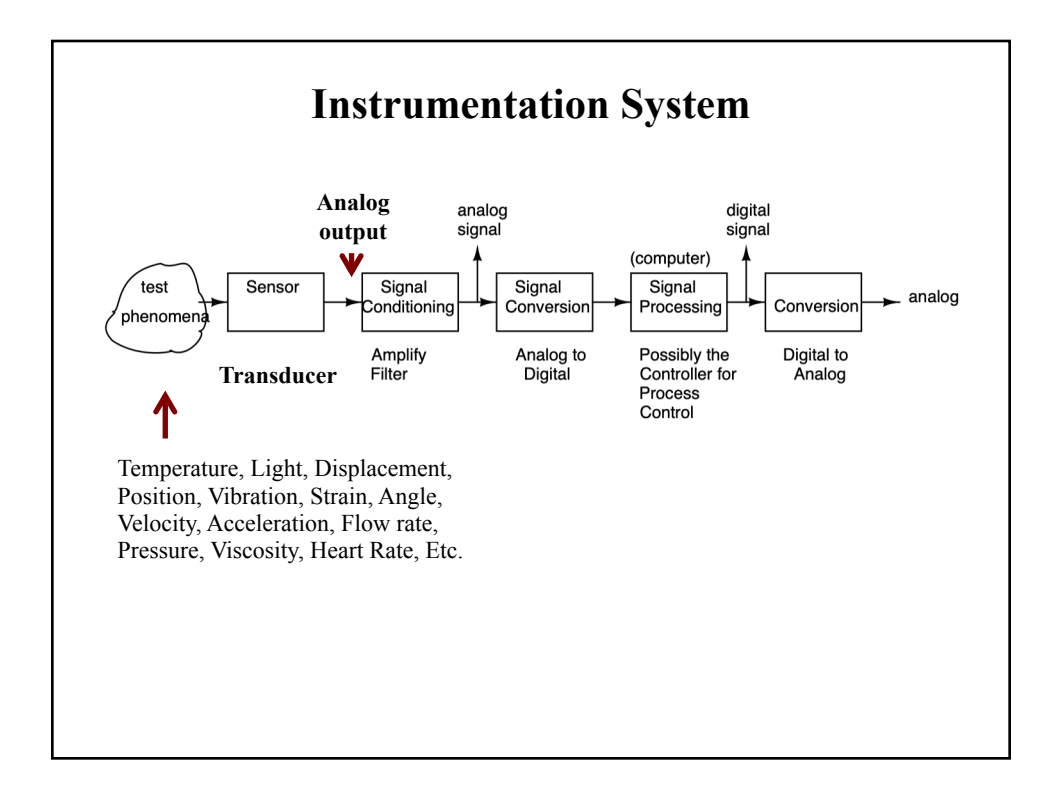

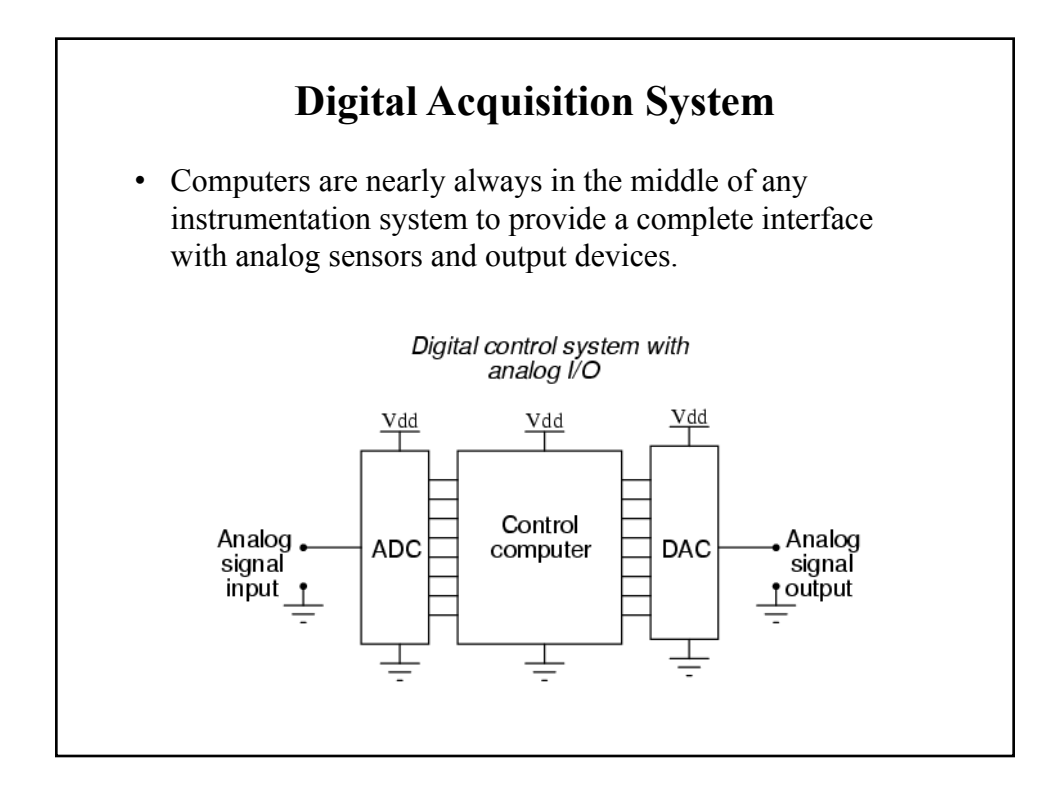

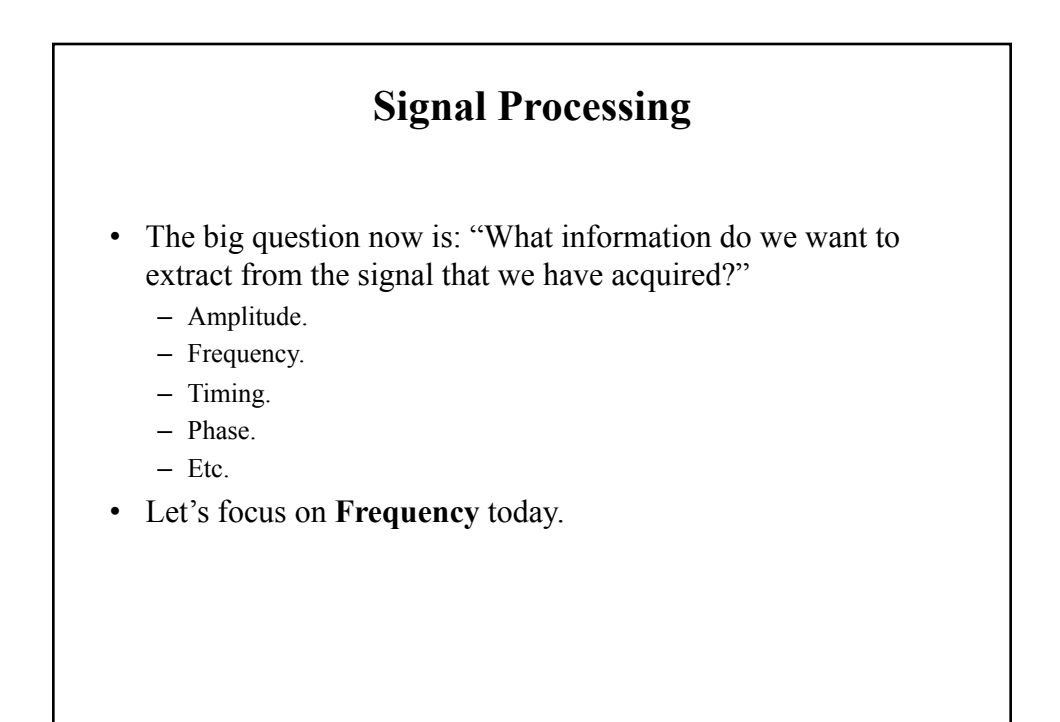

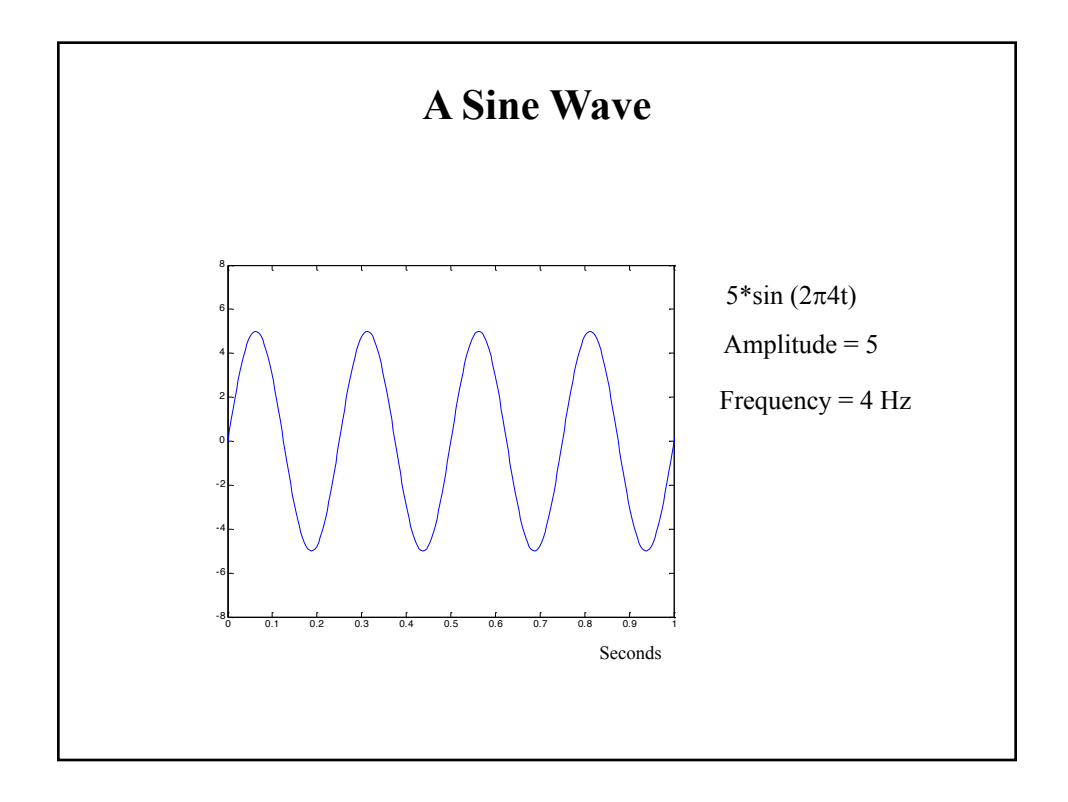

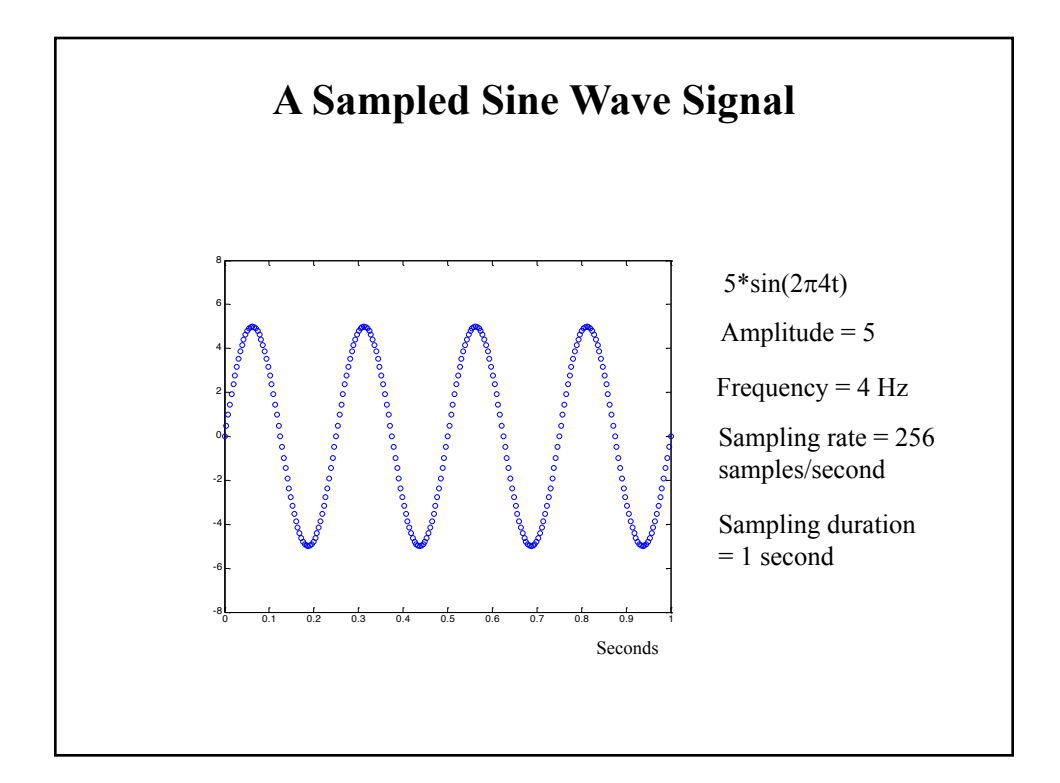

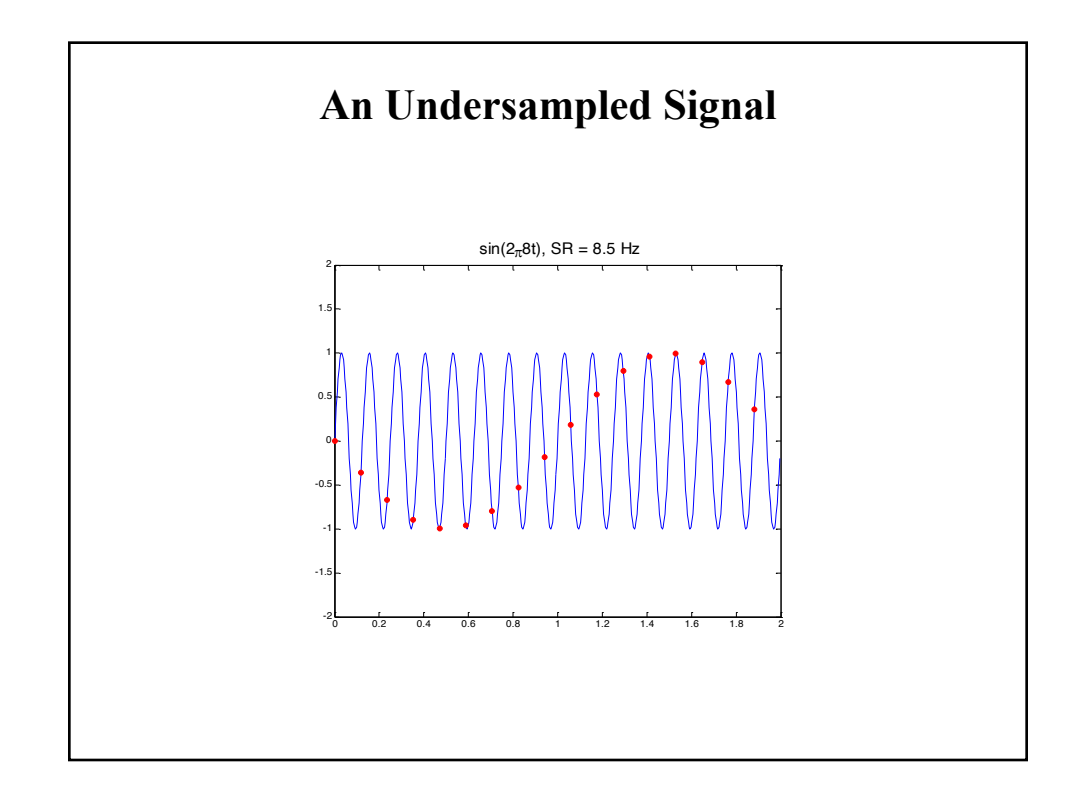

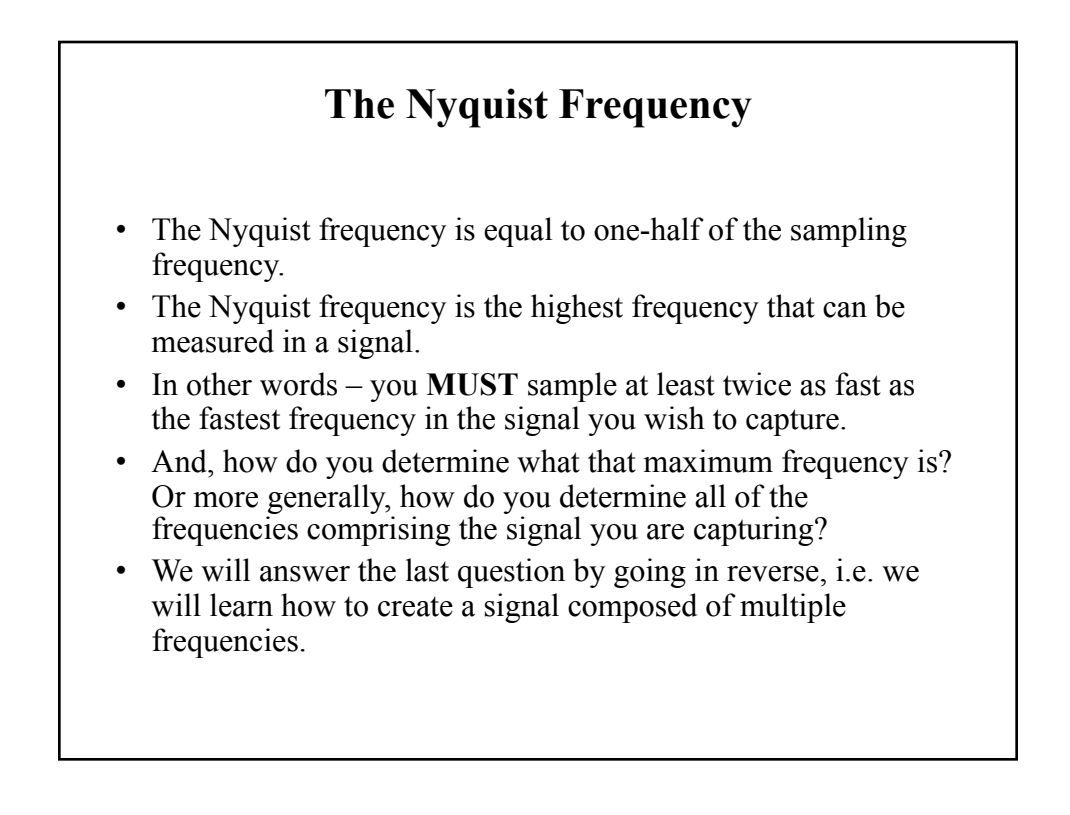

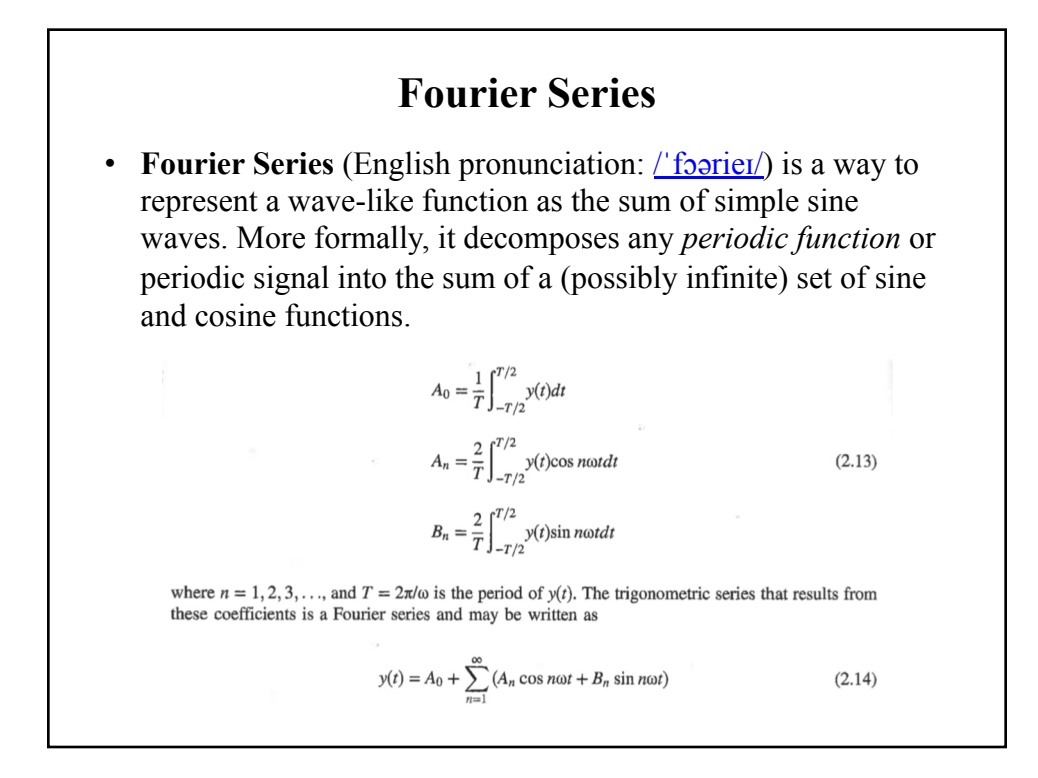

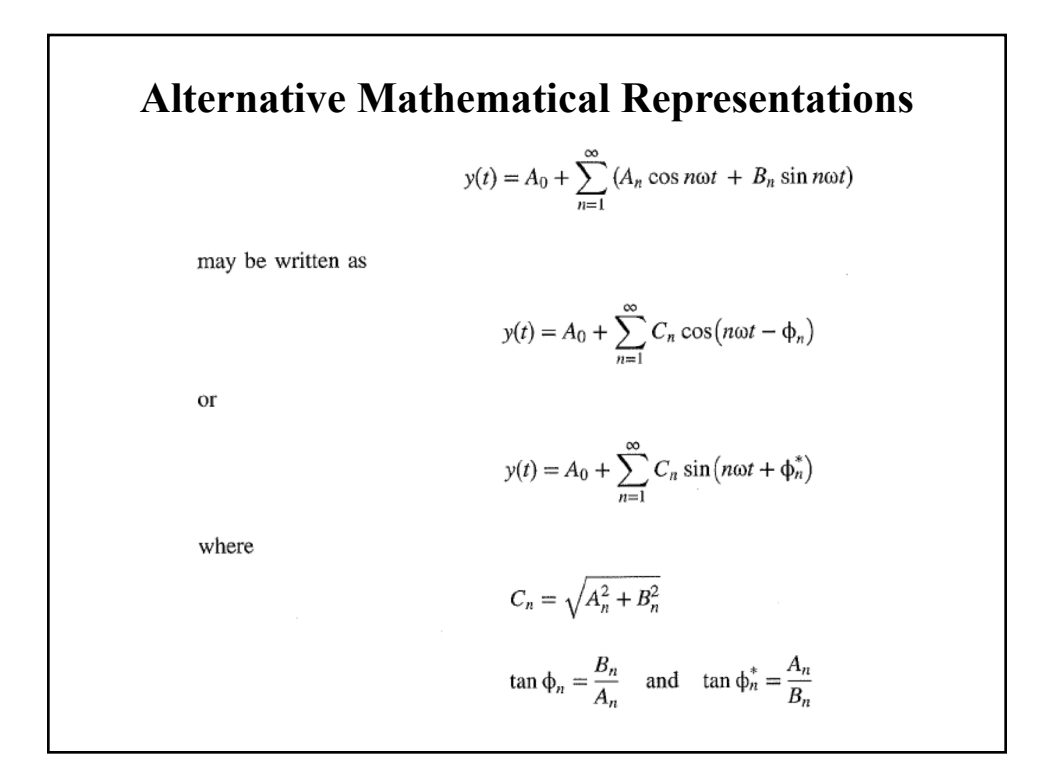

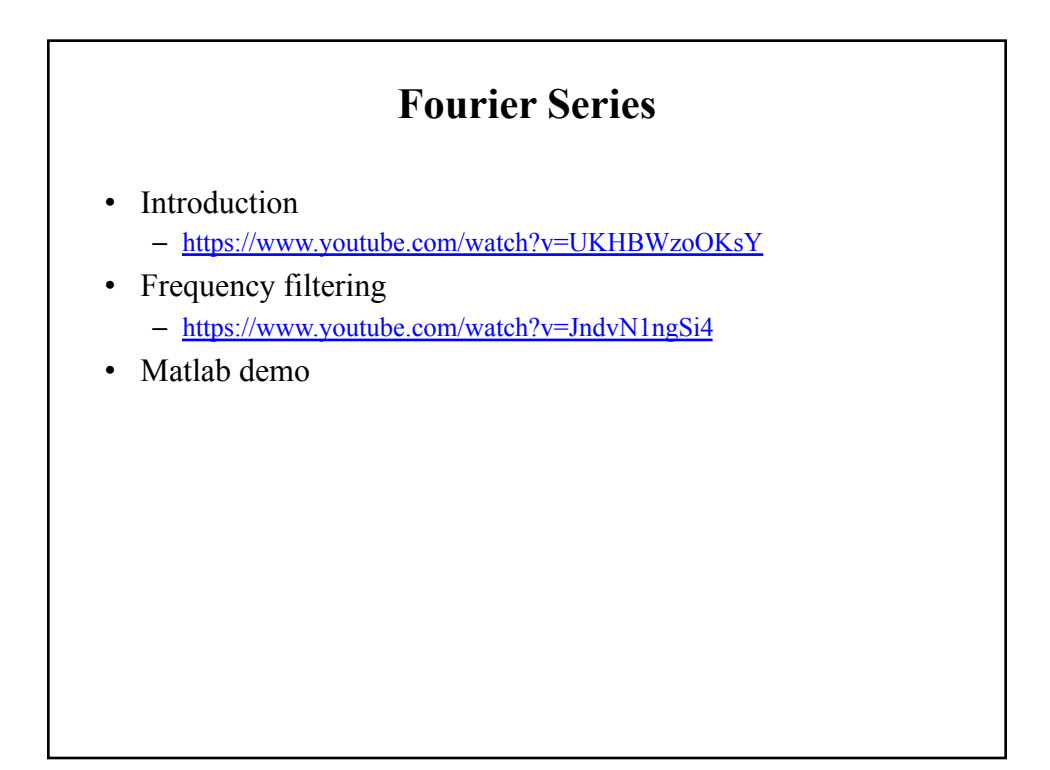

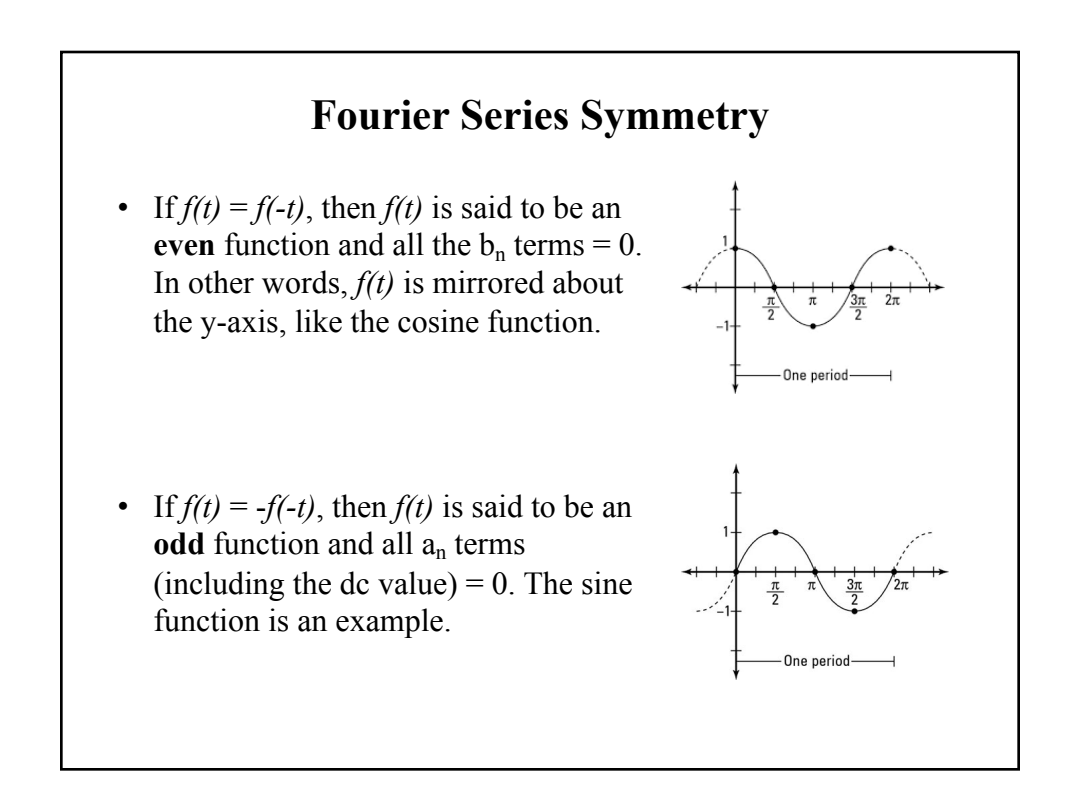

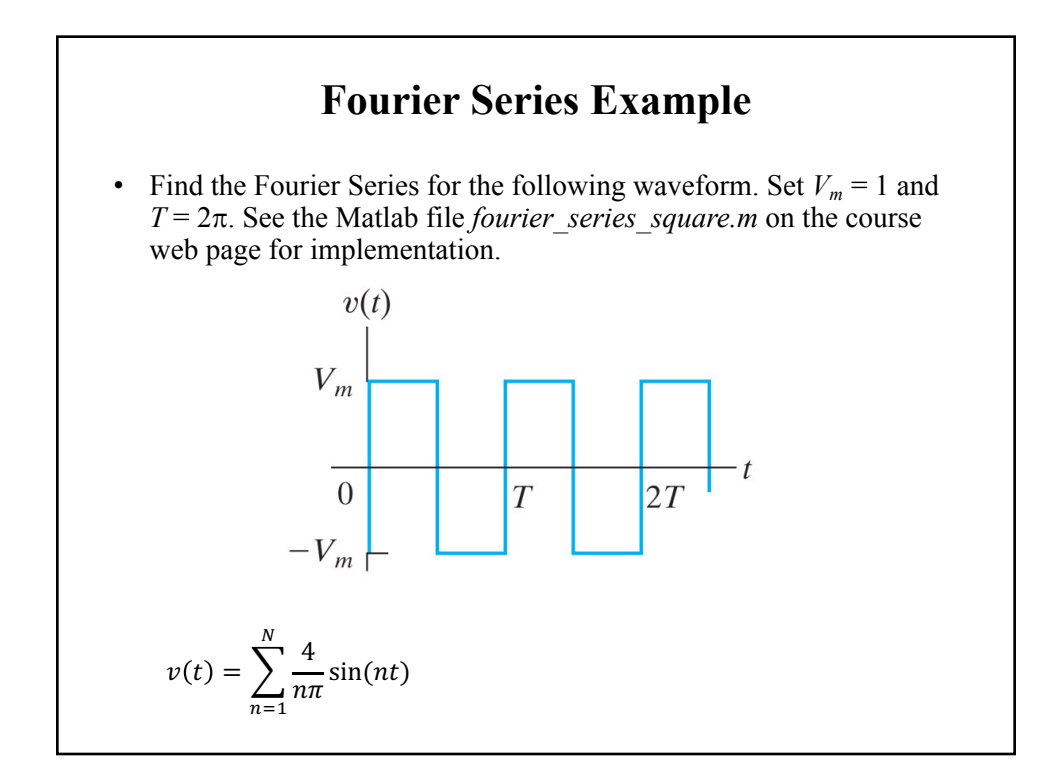

## **The Fourier Transform**

- A transform takes one function (or signal) and turns it into another function (or signal).
- Continuous Fourier and Inverse Fourier Transforms:

$$
H(f) = \int_{-\infty}^{\infty} h(t)e^{2\pi i f t} dt
$$

$$
h(t) = \int_{-\infty}^{\infty} H(f)e^{-2\pi i f t} df
$$

• Note that the transforms contain complex numbers.

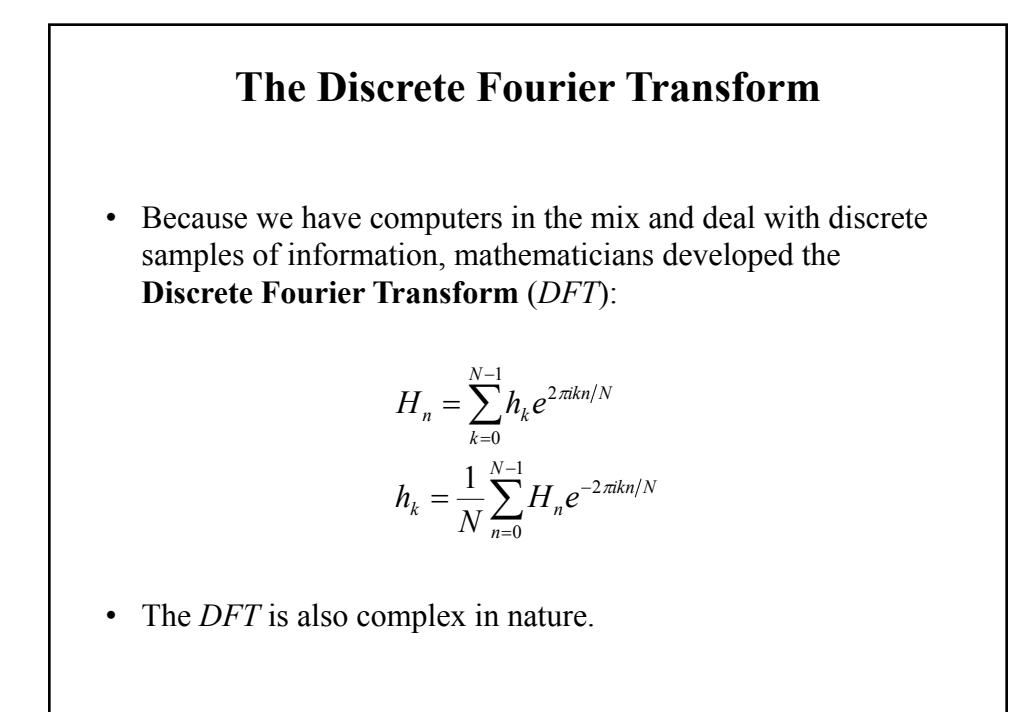

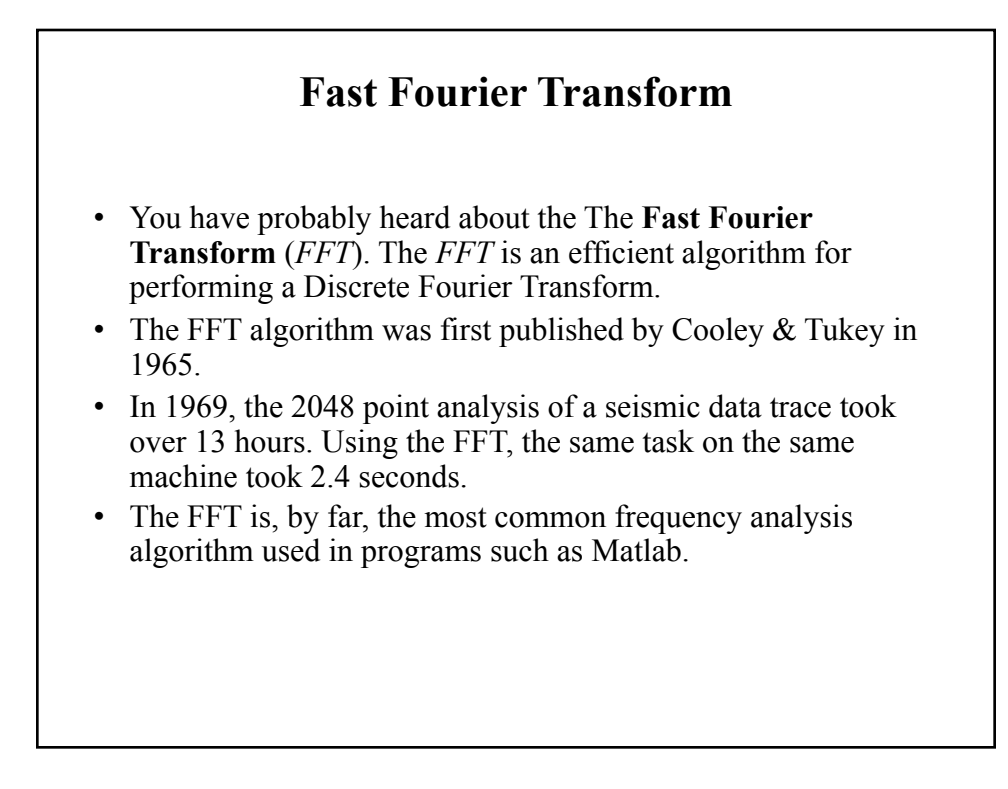

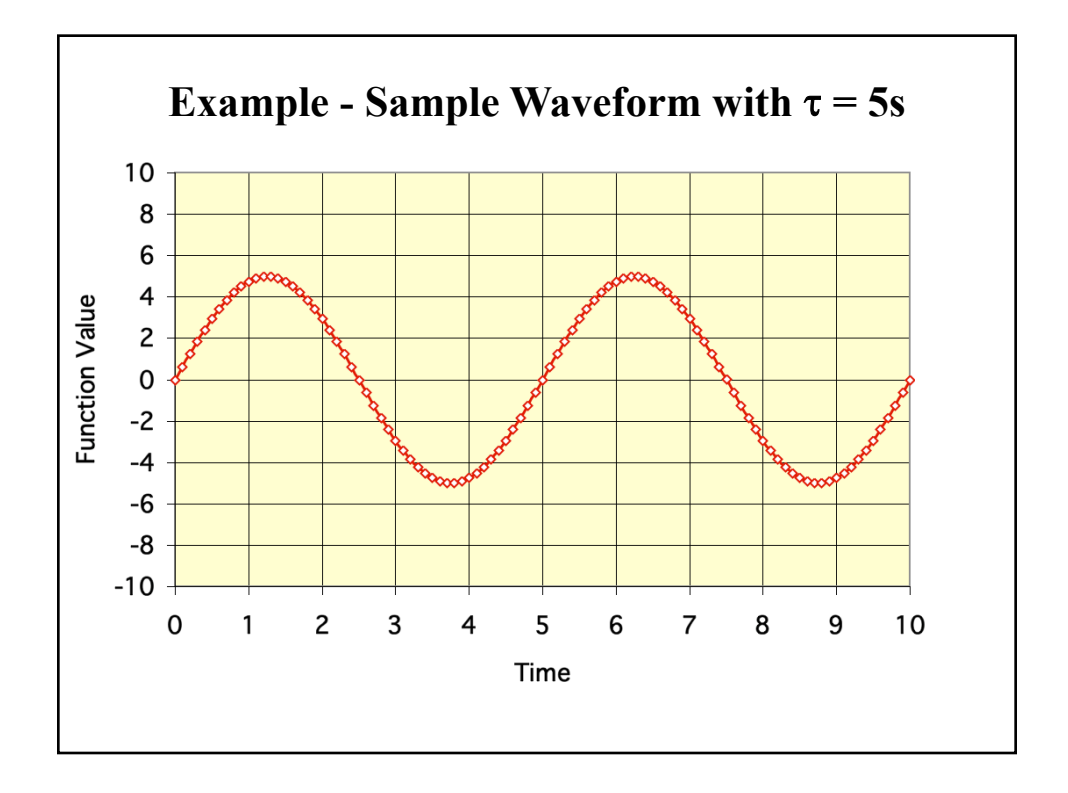

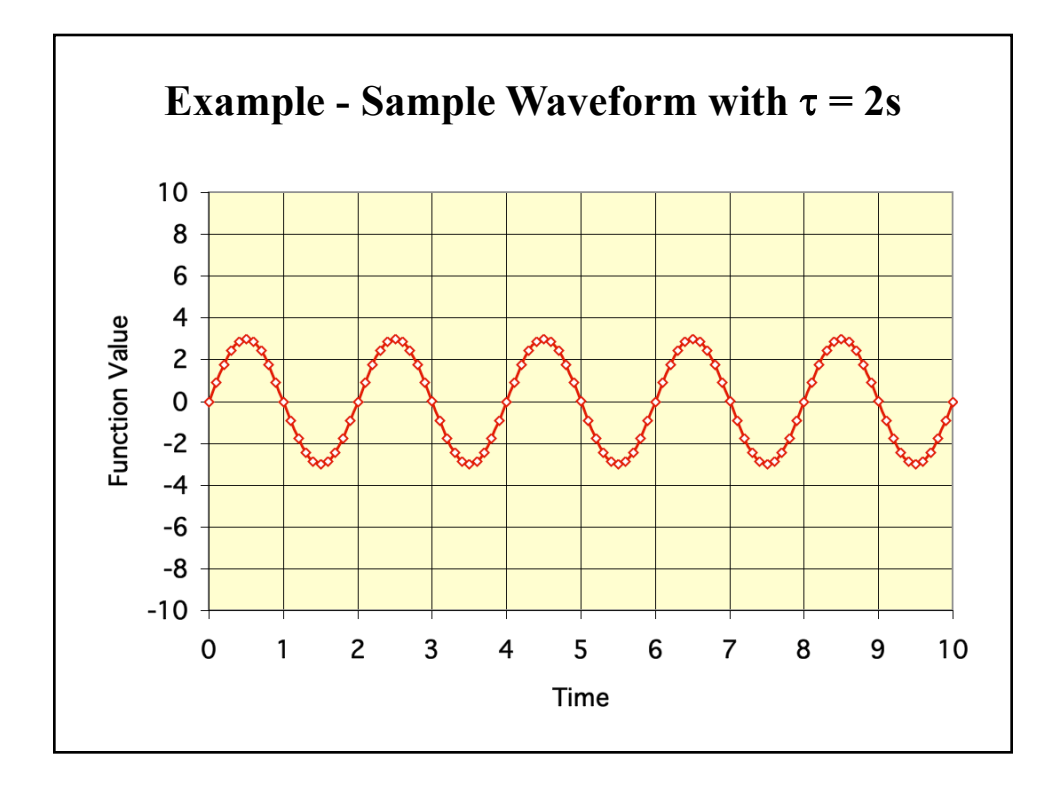

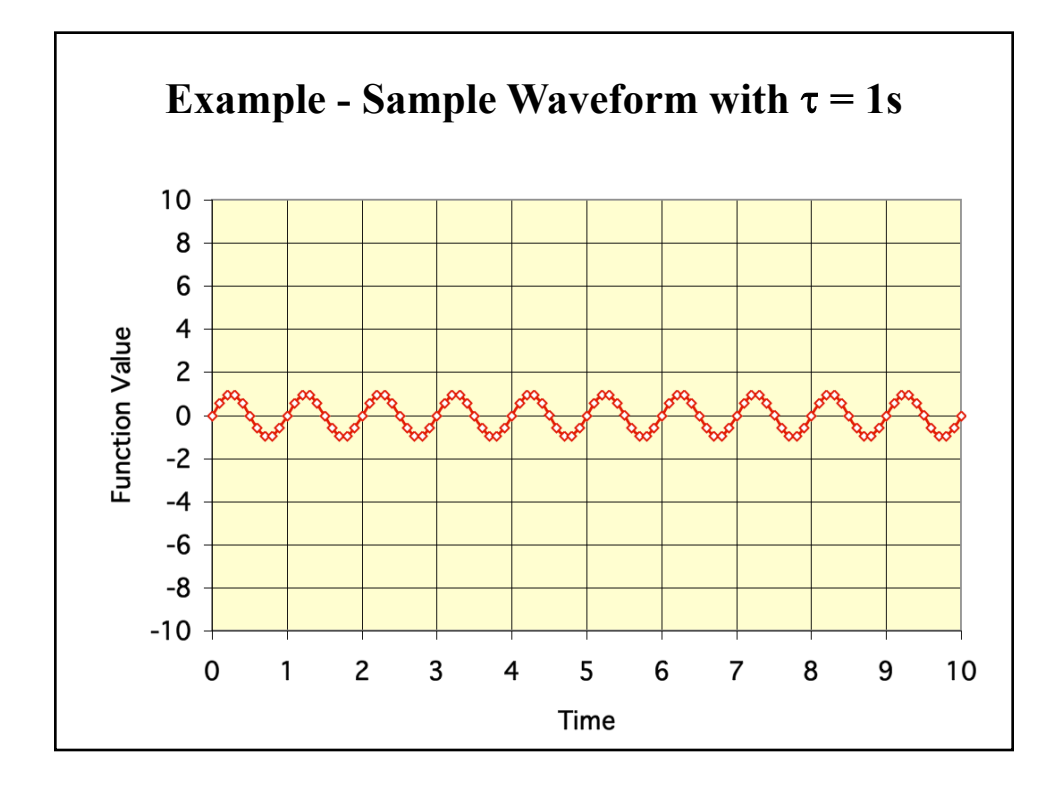

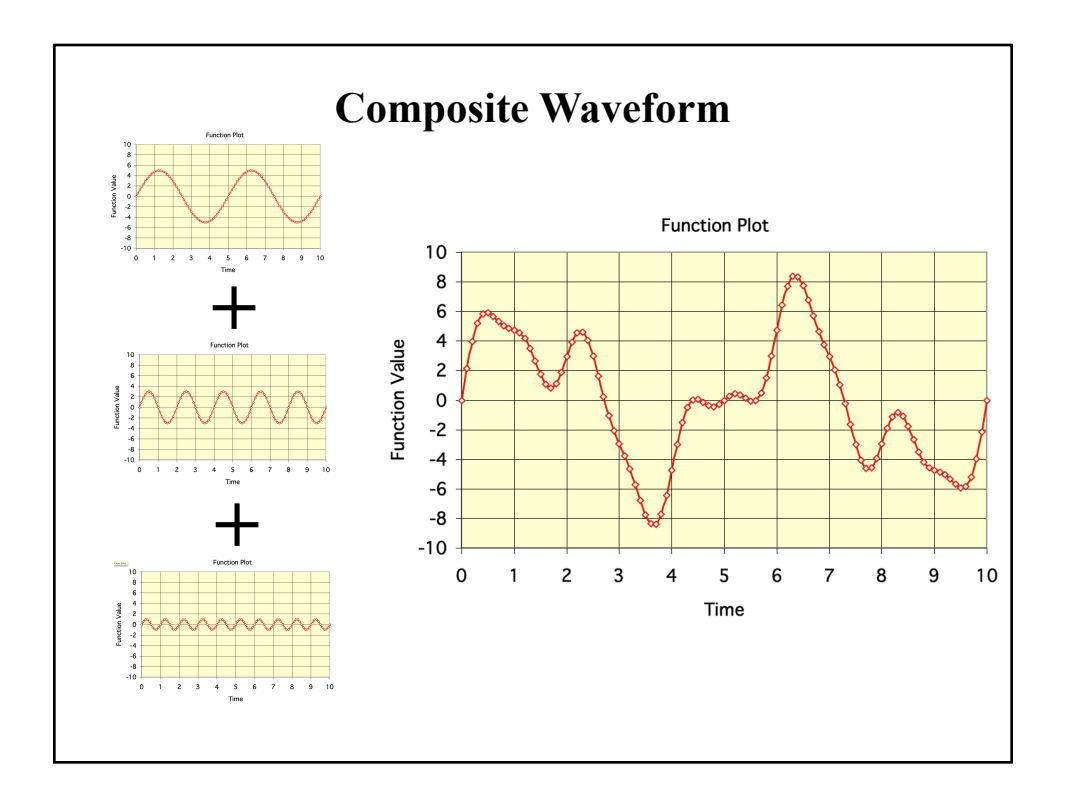

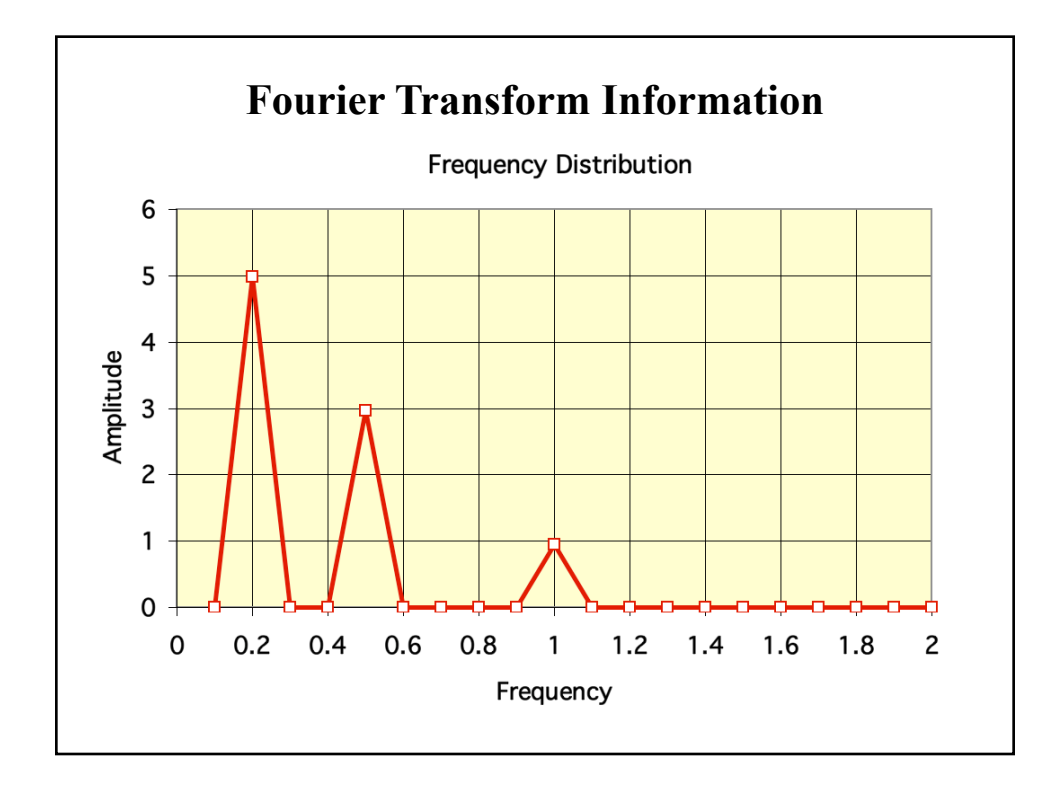

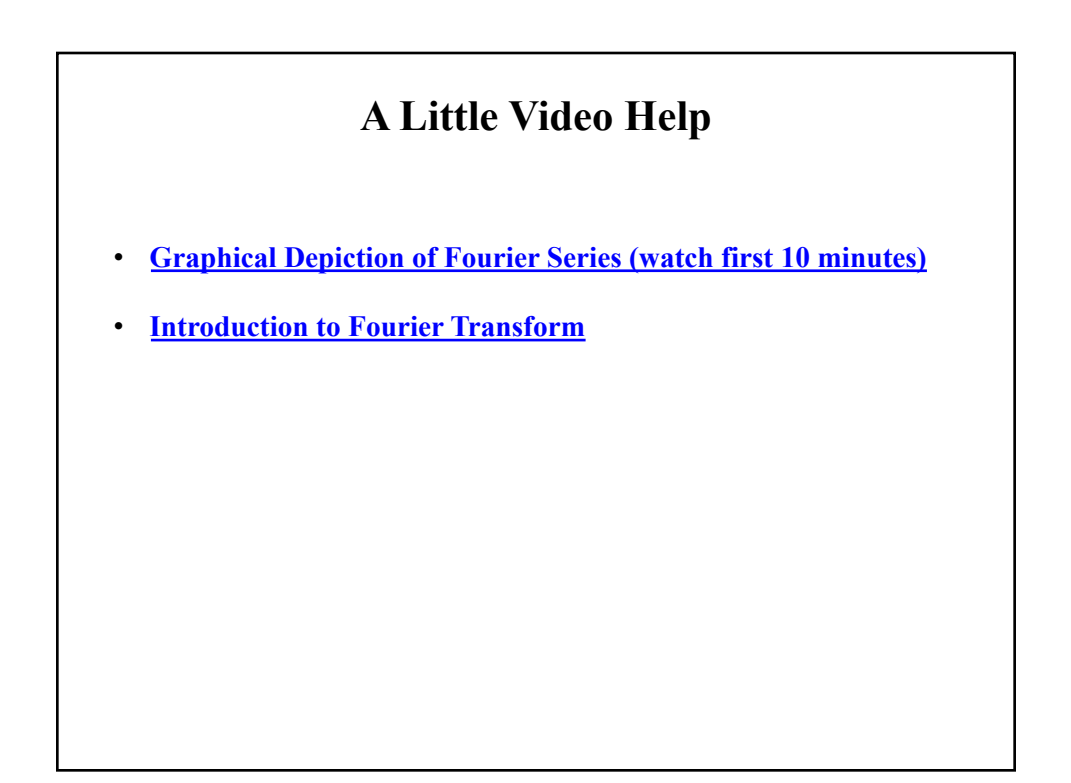

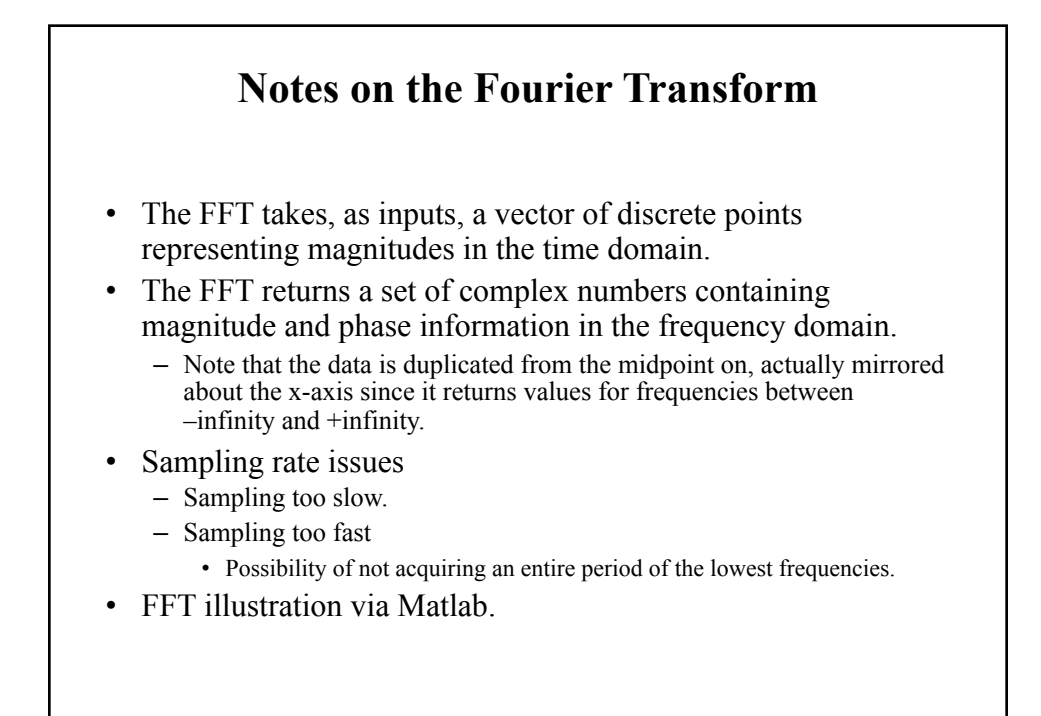

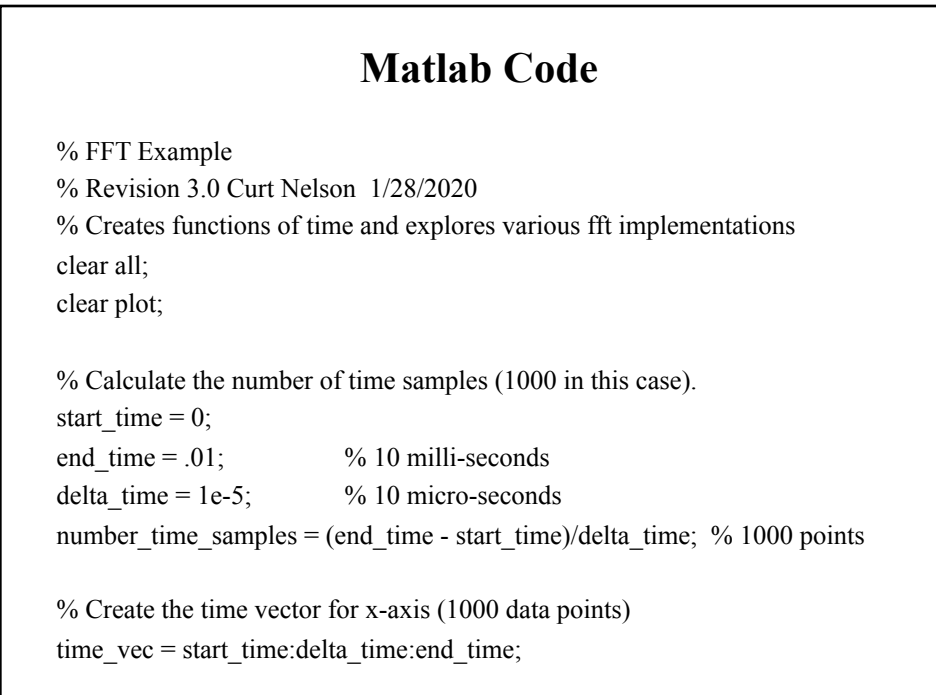

## **Matlab Code** % The sampling rate is 1/delta\_time or 100,000 samples/second sampling rate  $= 1/d$ elta time; % Next create the time domain function with a frequency of 200Hz, resulting % in a period of 1/frequency or 5 milli-seconds. freq =  $200$ ;  $period = 1/freq;$  $time_function = sin(2*pi*freq*time\_vec);$ % Since we are sampling from 0 to 10ms, we should see 2 cycles plot(time\_vec,time\_function); title('Time Function with 1000 Data Points'); ylabel('volts'); xlabel('time - seconds'); grid on; pause;

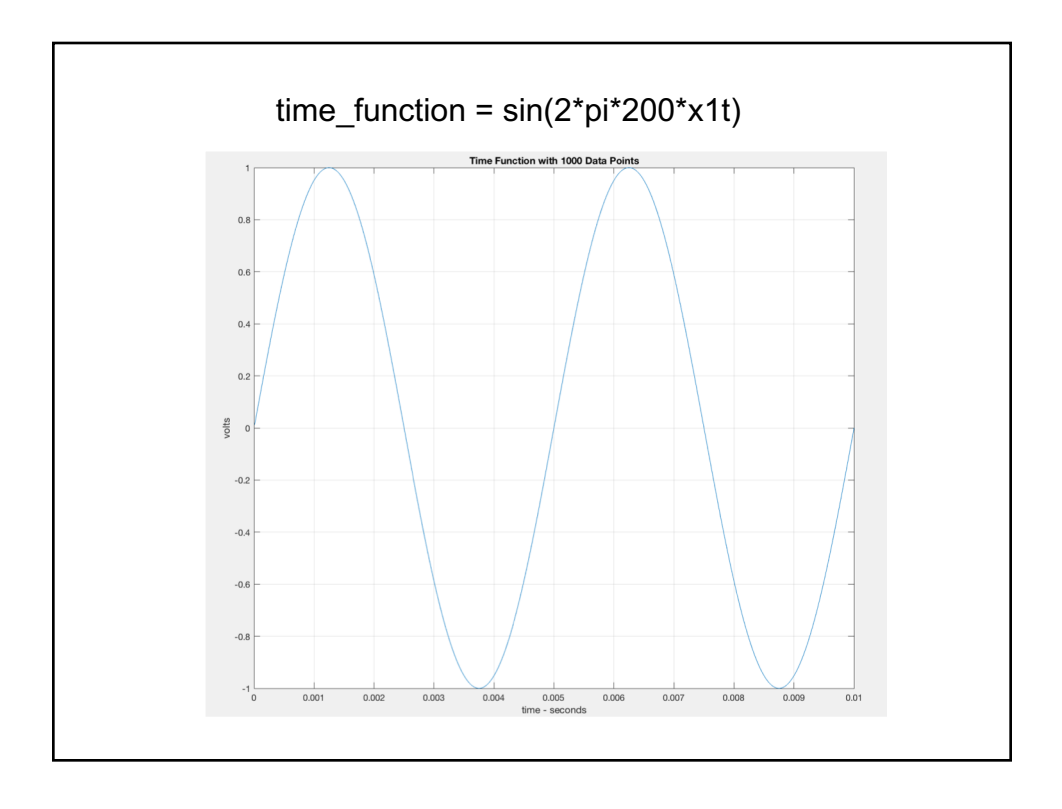

## **Matlab Code**

% Now do an FFT on this time domain function % fft results contain a complex number pair for each sample  $fft\_results = fft(time\_function);$ 

% Create the x axis for frequencies starting at the DC value (0 Hz) dc value  $= 0$ ;

% We only need to plot the first half of the frequencies because the fft returns % the same data folded over on itself at maxfreq/2

% Frequency spacing is the sampling rate / by the number of samples and is % the frequency resolution on the x axis.

freq\_spacing = sampling\_rate/number\_time\_samples;

% Maximum frequency for the fft is (sampling rate/ $2$ ) – freq\_spacing freq max = (sampling rate/2) - freq spacing;

## **FFT Matlab Code** % Next, create the x-axis points (0 - 49,900 in increments of 100Hz) freq plot  $xaxis = dc$  value: freq spacing: freq max; % This results in (number of time samples/2) or 500 frequencies number freq\_samples = number\_time\_samples/2; % The magnitude of the fft must be computed from the complex fft results magnitude = abs(fft\_results); % Normalize magnitude by dividing by the number of frequency samples nor magnitude = magnitude/number freq samples; % Plot the first 30 frequencies using red circles plot(freq\_plot\_xaxis(1:30),nor\_magnitude(1:30),'ro'); pause;

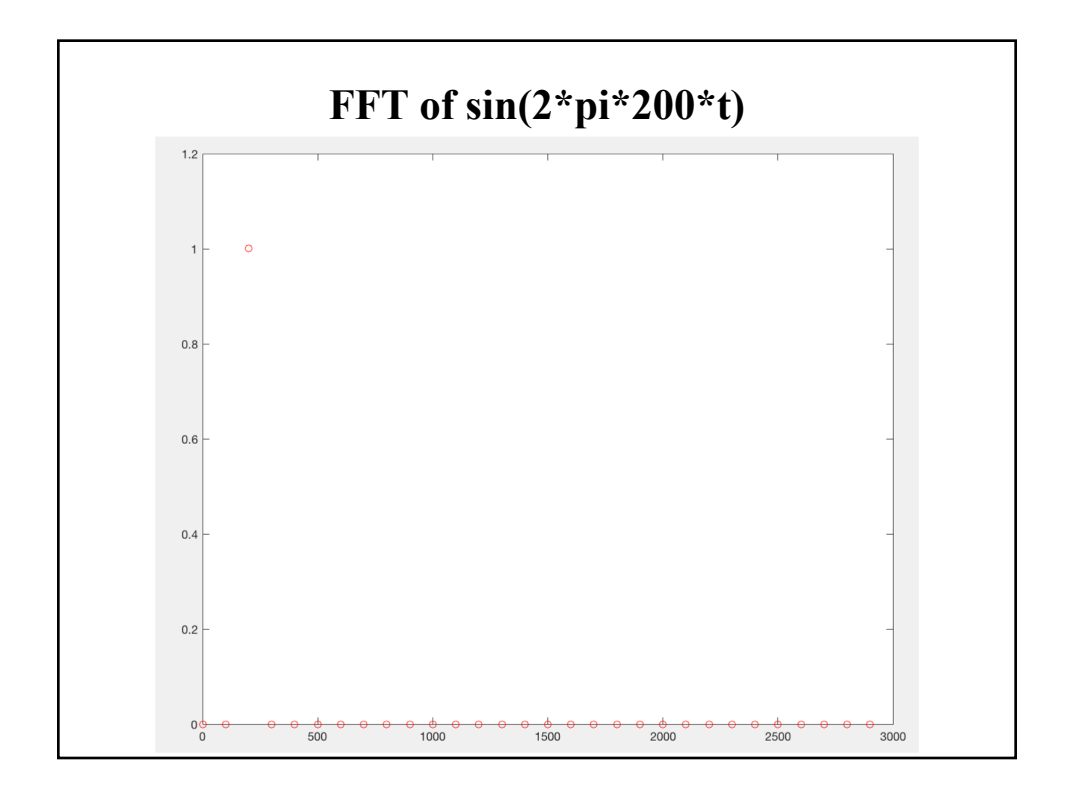

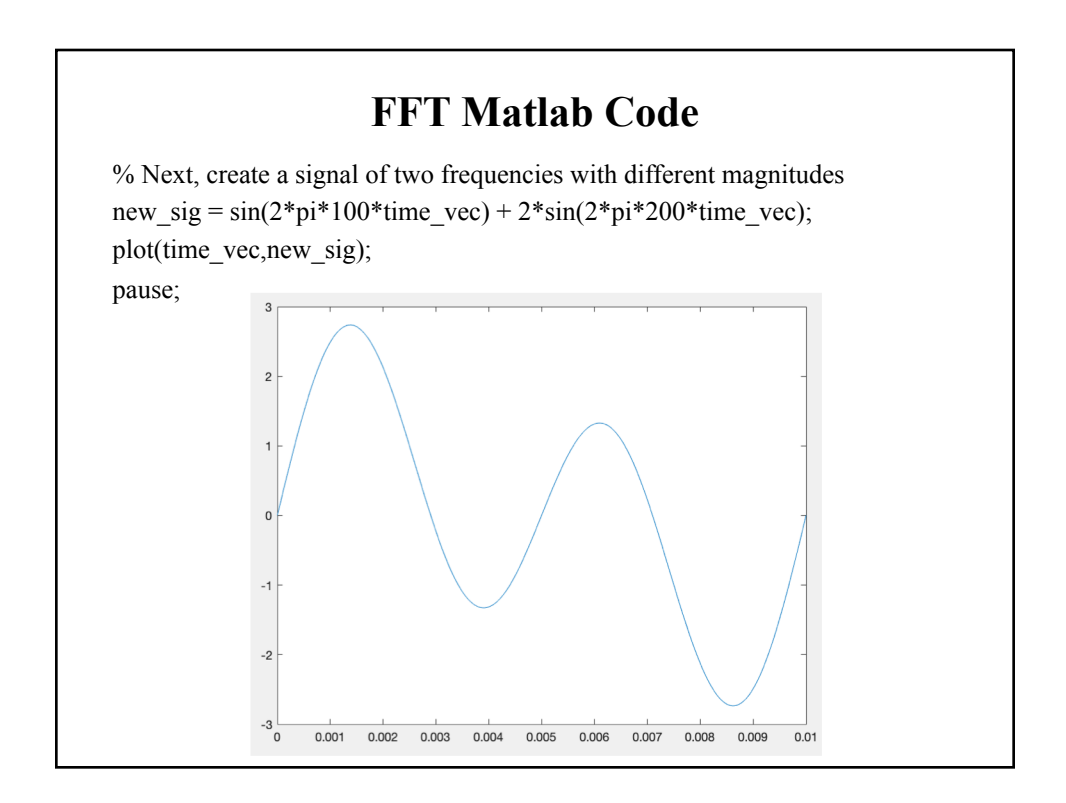

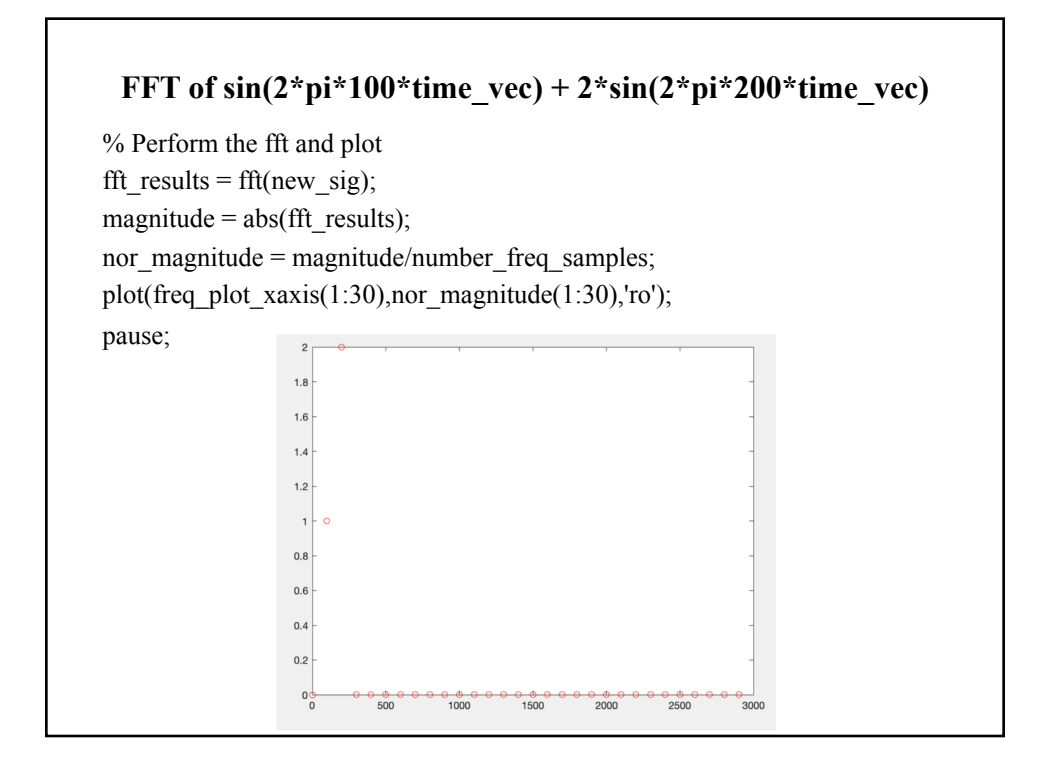

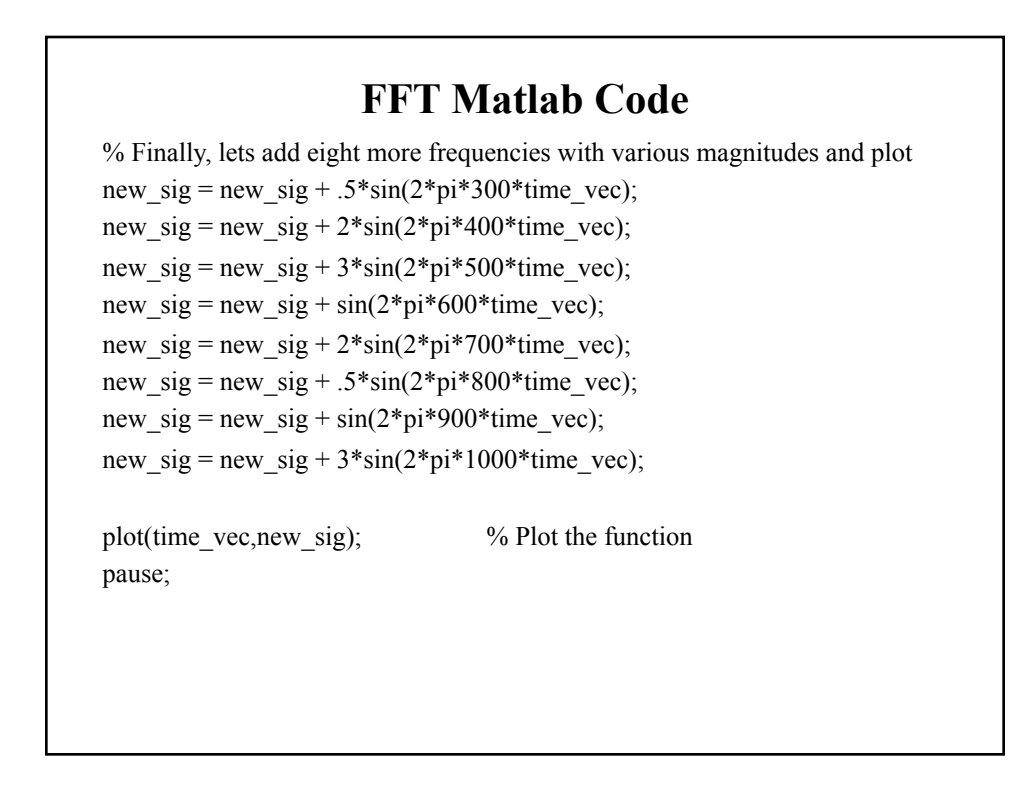

![](_page_17_Figure_0.jpeg)

![](_page_17_Figure_1.jpeg)